## How To Reset Network Connection Number Windows 7 >>>CLICK HERE<<<

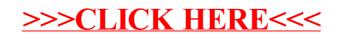